## **vivi**Fir Scrivania telematica Vidimazione Virtuale Formulario di Identificazione dei Rifiuti trasportati

## Un servizio per imprese e Pubblica Amministrazione

Previsto dall'articolo 193, comma 5 del D.Lgs 152/2006, recentemente modificato, il Vi.Vi.Fir costituisce una modalità agile e gratuita che consente agli operatori di vidimare autonomamente il FIR.

## Come si usa?

La vidimazione può avvenire in due modi:

- dal portale Vi.Vi.FIr https://vivifir.ecocamere.it/
- dal proprio gestionale, che si interfaccerà con Vi.Vi.Flr.

Concluse le operazioni preliminari, all'atto della registrazione, VI.Vi.Fir genera uno o più fascicoli virtuali, identificati da un codice univoco, ai quali sono associati i numeri identificativi univoci da riportare sui formulari.

## Come si accede?

L'accesso al servizio, su vivifir.ecocamere.it, avviene con autenticazione mediante identità digitale (SPID, CIE, CNS); l'utente indicherà l'impresa o l'ente per conto dei quali opererà: se si tratta di impresa, il sistema verifica – grazie all'interoperabilità con il Registro delle imprese – che l'utente sia abilitato a rappresentare l'impresa; se si tratta di ente, viene inviata una richiesta di conferma della delega all'indirizzo istituzionale presente in Indice PA.

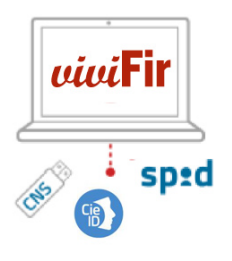

Il primo passo del processo di dematerializzazione delle scritture ambientali, che semplificherà la vita delle imprese: non sarà più necessario recarsi agli sportelli delle Camere di commercio, contribuendo in questo modo anche alla riduzione degli adempimenti amministrativi e dei costi ed emissioni della mobilità urbana.

Attenzione, però: Vi.Vi.Fir non è uno strumento per compilare il formulario, ma solo per produrre e vidimare autonomamente il FIR.

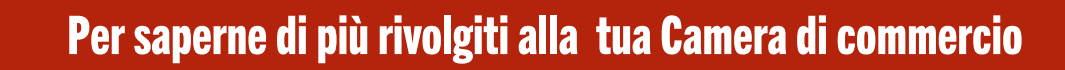

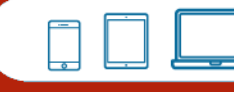

https://vivifir.ecocamere.it/

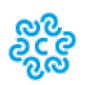

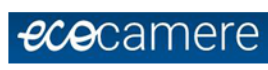

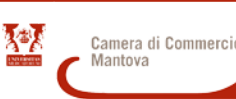